# Séparation/Adaptation d'impédance Synthèse de cours

#### Florent Goutailler

### 2021

Ce document a pour objectif de clarifier quelques notions liées à la « Séparation d'impédance ». Il ne s'agit pas d'un cours complet sur la notion de quadripôle, les impédances de sortie et d'entrée...

Voici donc les pré-requis nécessaires à la bonne compréhension du document :

- $\bullet$  bases d'électro-cinétique : loi des mailles, loi des noeuds, composants passifs, pont diviseur de tension...
- $\bullet$  générateur de tension et générateur de courant ;
- $\bullet\,$  modèle de Thévenin et modèle de Norton ;
- $\bullet$  bases des quadripôles : impédance d'entrée, impédance de sortie...

Si ces notions ne sont pas claires, n'hésitez pas à utiliser les ressources fournies durant le module BCD Electronique ou à questionner votre encadrant de projet.

## <span id="page-0-0"></span>1 Séparation d'impédance - amplitude

La figure [1](#page-0-0) représente la mise en cascade de 2 quadripôles. Le premier est modélisé par un générateur idéal de Thévenin avec un générateur de fem  $e(t)$  et d'impédance de sortie  $R<sub>s</sub>$ . Le second est représenté par son impédance d'entrée  $R_e$ . Les impédance sont ici réelles, afin de simplifier les calculs. Le même raisonnement s'appliquerait dans le cas plus réaliste d'impédances complexes (cf. liens internet en fin de document).

En utilisant un pont diviseur de tension, on obtient :

$$
v_e(t) = \frac{R_e}{R_e + R_s}e(t)
$$

Si l'on souhaite  $v_e(t)$  la plus proche possible de  $e(t)$  (amplitude ou valeur efficace), il faut donc :

$$
\frac{R_e}{R_e+R_s} \approx 1
$$

Comme  $R_s$  est fixée par les propriétés du quadripôle 1, il faut donc choisir le quadripôle 2 tel que :

$$
R_e >> R_s
$$

Cela montre donc que lorsque l'on met en cascade 2 quadripôles, il faut que l'impédance d'entrée du second soit très supérieure (facteur 100) à l'impédance de sortie du premier.

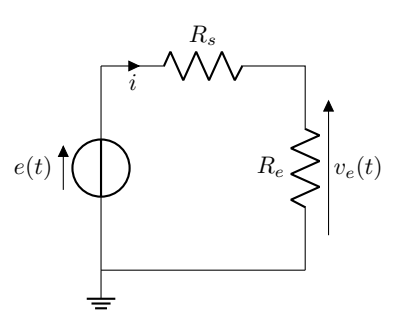

FIGURE  $1 -$  Séparation d'impédance

## 2 Adaptation d'impédance - puissance

On étudie toujours le schéma de la figure [1,](#page-0-0) mais on s'intéresse à présent à la transmission de la puissance du signal.

La puissance instantanée du signal fourni par le générateur vaut :  $P(t) = e(t).i(t)$ .

La puissance reçue par le second quadripôle vaut :  $P_2(t) = v_e(t) \cdot i(t) = R_e \cdot i^2(t) = R_e \cdot \frac{e^2(t)}{(R_e + R_e)}$  $(R_e+R_s)^2$ 

Cette puissance est nulle si  $R_e = 0$  (cas d'un générateur à vide) ou si  $R_e$  tend vers l'infini (court-circuit). En dérivant  $P_2(t)$  par rapport à  $R_e$ , il est facile de démontrer que la puissance transmise du quadripôle 1 vers le quadripôle 2 est maximale quand :

$$
R_e = R_s
$$

Cette puissance vaut alors :

.

$$
P_2(t) = \frac{e^2(t)}{4R_e}
$$

Ce document montre donc de manière succincte les 2 relations  $\ll$  d'Séparation d'impédance  $\gg$  s'appliquant en électronique au cas des impédances réelles. Attention de bien choisir celle adéquate en fonction de la situation.

# 3 Compléments

- [http://res-nlp.univ-lemans.fr/NLP\\_C\\_M14\\_G01/co/Contenu\\_M4.html](http://res-nlp.univ-lemans.fr/NLP_C_M14_G01/co/Contenu_M4.html)
- [https://www.techno-science.net/glossaire-definition/S\unhbox\voidb@x\bgroup\let\unhbox](https://www.techno-science.net/glossaire-definition/S\unhbox \voidb@x \bgroup \let \unhbox \voidb@x \setbox \@tempboxa \hbox {e\global \mathchardef \accent@spacefactor \spacefactor }\let \begingroup \endgroup \relax \let \ignorespaces \relax \accent 19 e\egroup \spacefactor \accent@spacefactor paration-d-impedances.html)\ [voidb@x\setbox\@tempboxa\hbox{e\global\mathchardef\accent@spacefactor\spacefactor}\let](https://www.techno-science.net/glossaire-definition/S\unhbox \voidb@x \bgroup \let \unhbox \voidb@x \setbox \@tempboxa \hbox {e\global \mathchardef \accent@spacefactor \spacefactor }\let \begingroup \endgroup \relax \let \ignorespaces \relax \accent 19 e\egroup \spacefactor \accent@spacefactor paration-d-impedances.html)\ [begingroup\endgroup\relax\let\ignorespaces\relax\accent19e\egroup\spacefactor\accent@s](https://www.techno-science.net/glossaire-definition/S\unhbox \voidb@x \bgroup \let \unhbox \voidb@x \setbox \@tempboxa \hbox {e\global \mathchardef \accent@spacefactor \spacefactor }\let \begingroup \endgroup \relax \let \ignorespaces \relax \accent 19 e\egroup \spacefactor \accent@spacefactor paration-d-impedances.html)pacefactor [html](https://www.techno-science.net/glossaire-definition/S\unhbox \voidb@x \bgroup \let \unhbox \voidb@x \setbox \@tempboxa \hbox {e\global \mathchardef \accent@spacefactor \spacefactor }\let \begingroup \endgroup \relax \let \ignorespaces \relax \accent 19 e\egroup \spacefactor \accent@spacefactor paration-d-impedances.html)